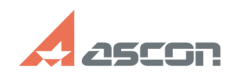

## **Как запретить редактирование[..] Сак в против облагая против облагая в 1988 году в 1988 году в 1989 году в 1989 году в 1989 году в 1989 году в 1989 году в 1989 году в 1989 году в 1989 году в 1989 году в 1989 году в 198**

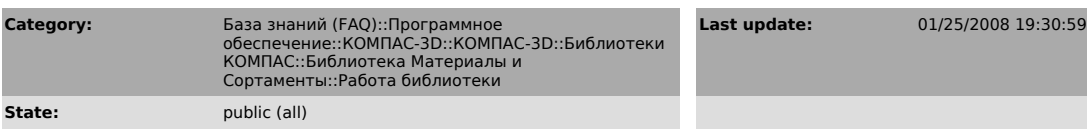

*Problem (public)*

Как запретить редактирование пользователями информации в библиотеке?

*Solution (public)*

На рабочих местах пользователей удалите из папки ..\Libs\Materials файл<br>Startup.dll (или перенесите его в другую папку). Переход в режим<br>«Редактирование» станет недоступным.

## **FAQ Article Print**